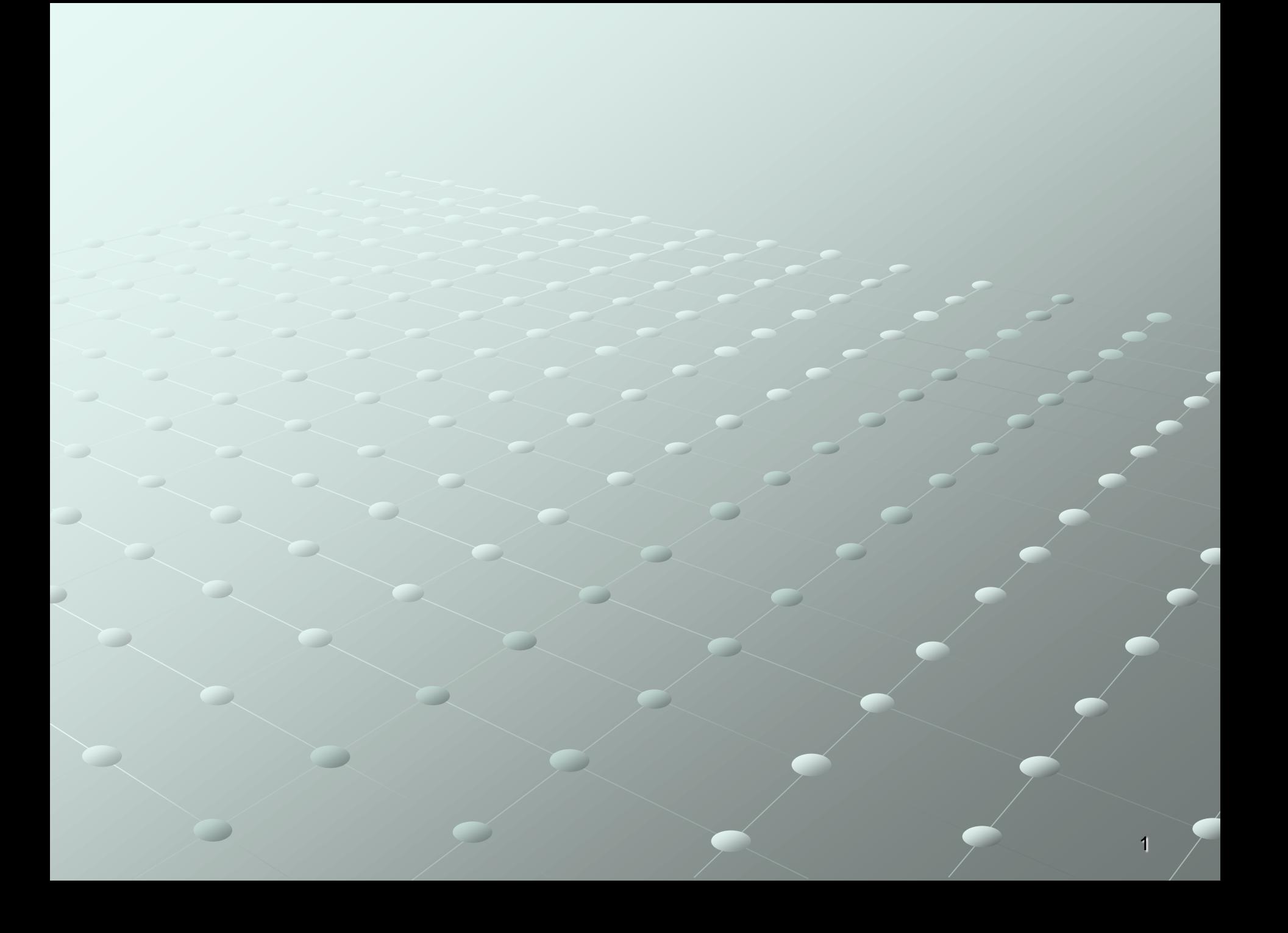

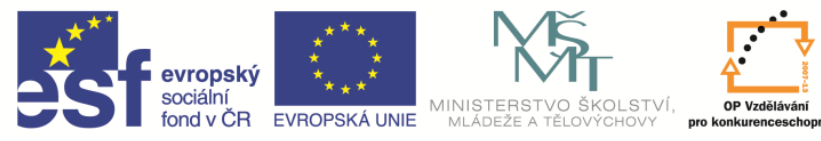

**EduCom** *Tento materiál vznikl jako součást projektu EduCom, který je spolufinancován Evropským sociálním fondem a státním rozpočtem ČR.*

INVESTICE DO ROZVOJE VZDĚLÁVÁNÍ

#### **NAVRHOVÁNÍ HOSPODÁRNÝCH ŘEZNÝCH PODMÍNEK PŘI OBRÁBĚNÍ 1) CO TO JSOU ŘEZNÉ PODMÍNKY PŘI OBRÁBĚNÍ ? 2) CO TO JE OPTIMALIZACE ŘEZNÝCH PODMÍNEK ?** I

**Jan Jersák Technická univerzita v Liberci**

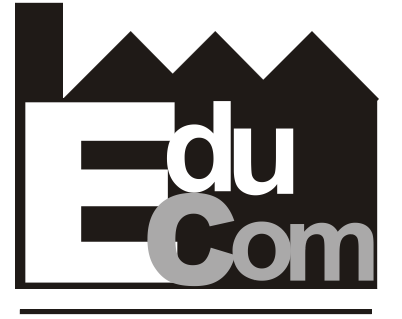

**EDUCATION COMPANY** 

### **Technologie III - OBRÁBĚNÍ**

**Technická univerzita v Liberci a partneři Preciosa, a.s. a TOS Varnsdorf a.s.**

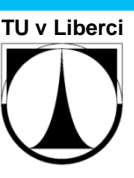

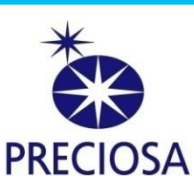

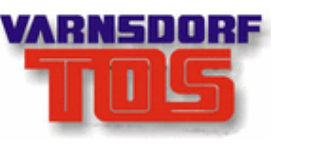

### CNC SOUSTRUH

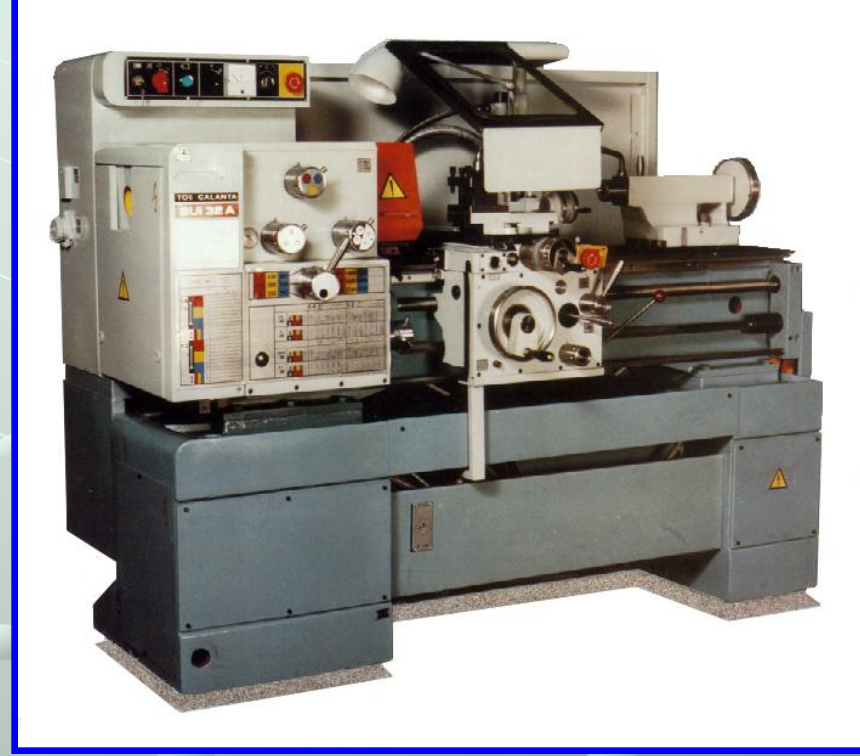

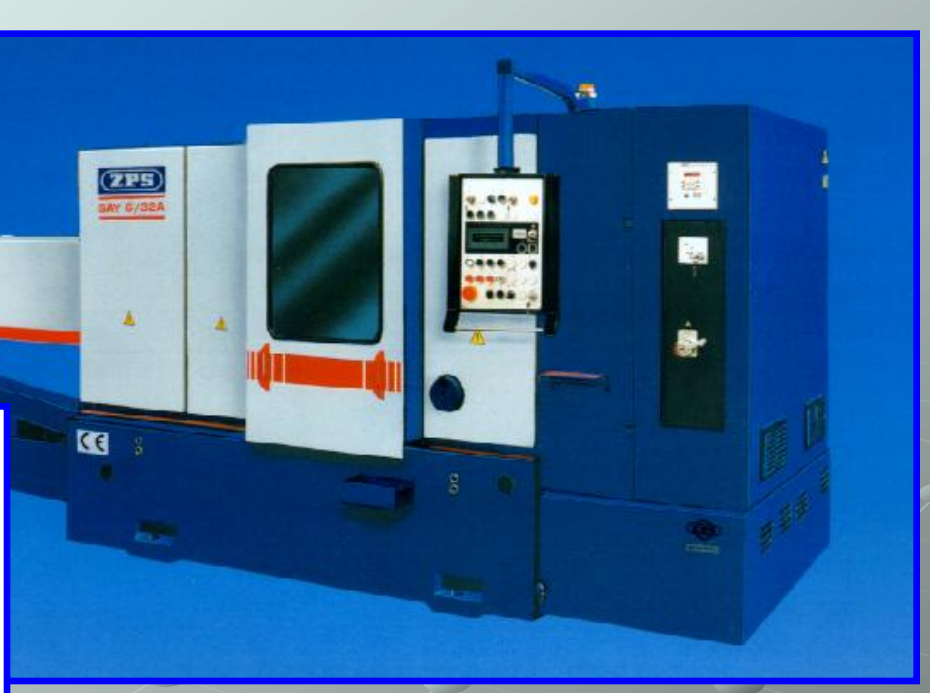

# KONVENČNÍ<br>SOUSTRUH

### VZÁJEMNÉ VAZBY V SOUSTAVĚ S-N-O-P

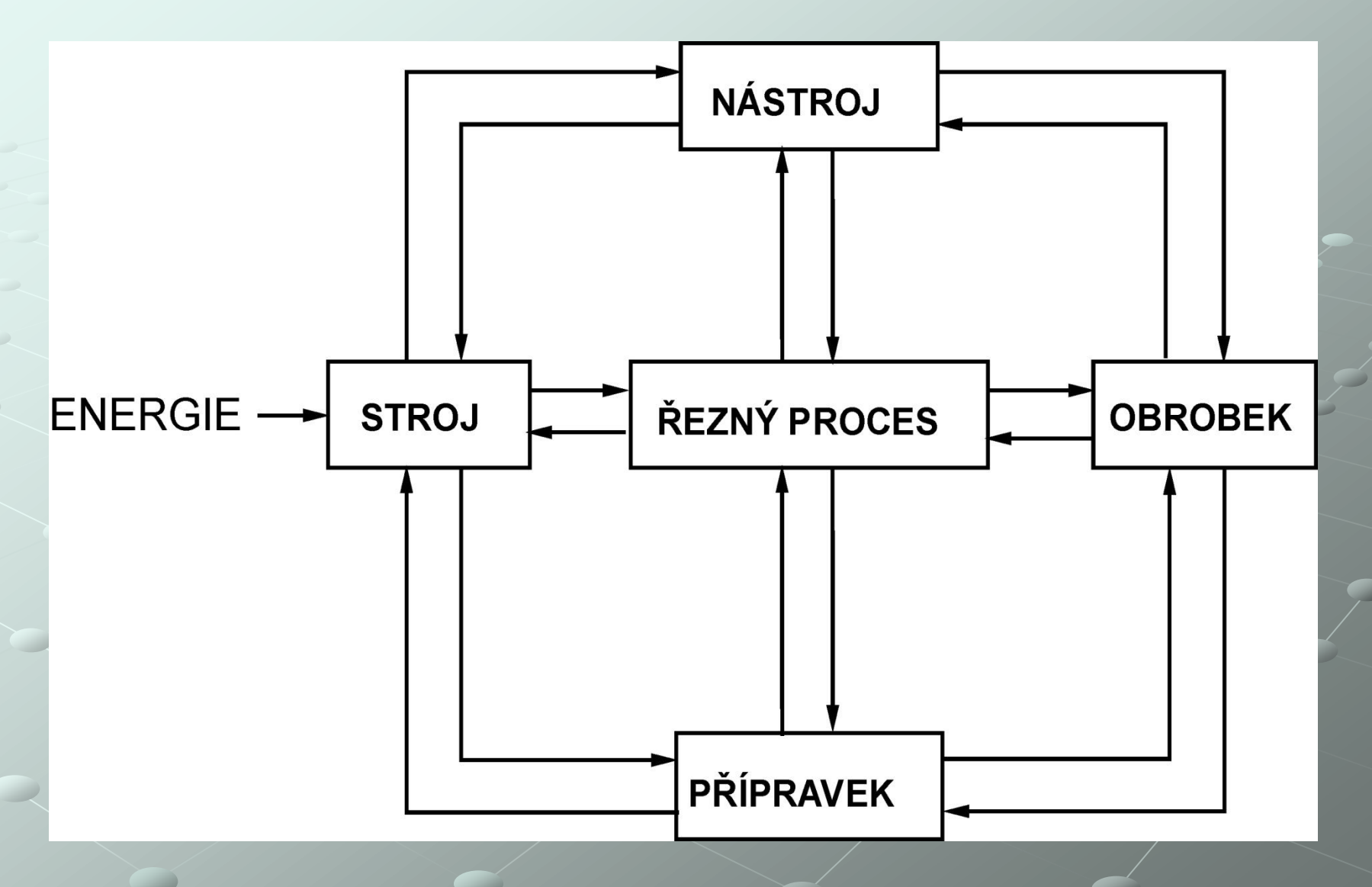

 $\overline{4}$ 

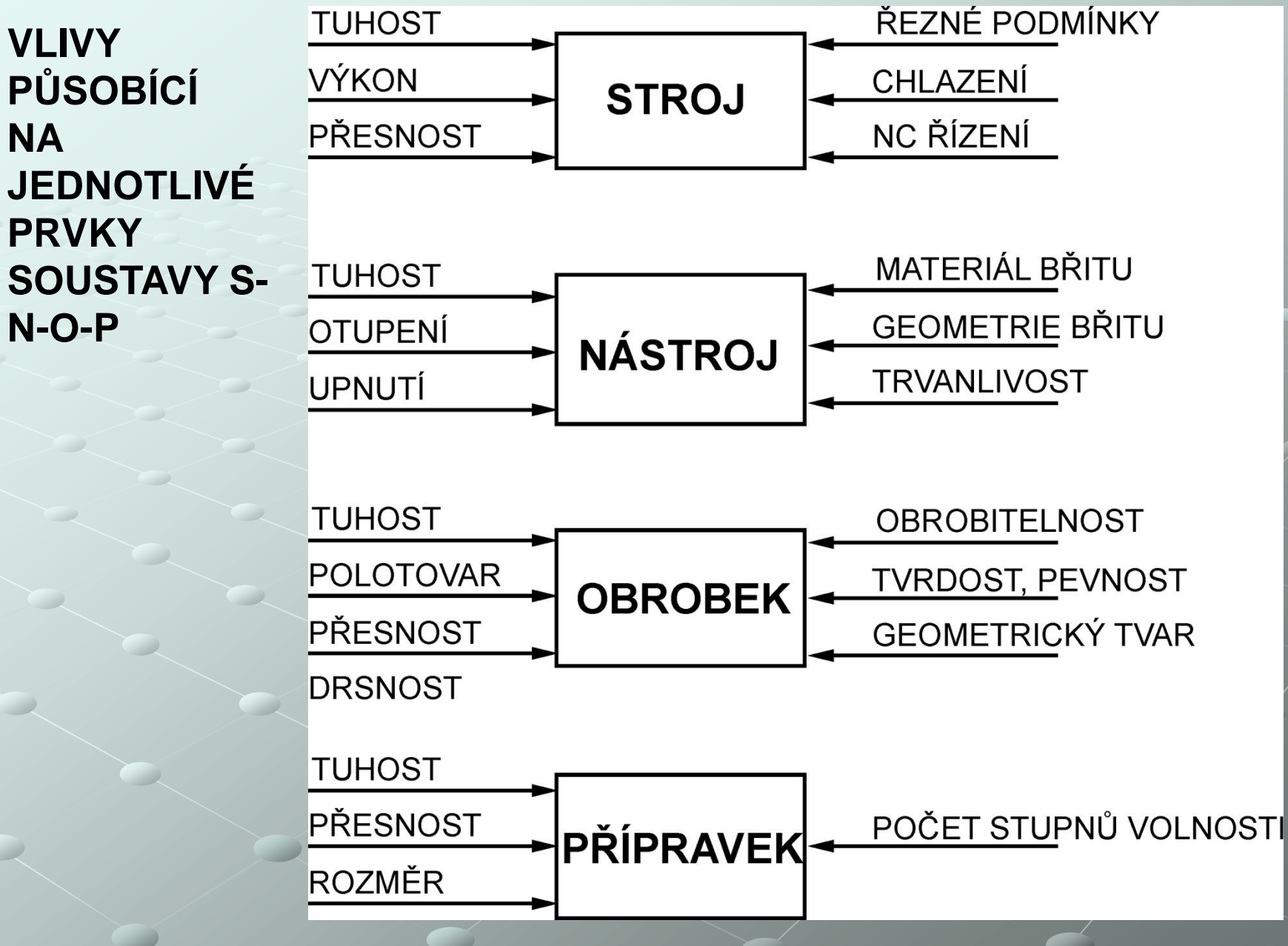

## **ŘEZNÉ PODMÍNKY**

**V ŠIRŠÍM SMYSLU**

### **V UŽŠÍM SMYSLU**

**ZAHRNUJÍ : - STROJ**

- **- NÁSTROJ**
- **- OBROBEK**
- **- PŘÍPRAVEK**

**ZAHRNUJÍ: - ŘEZNÁ RYCHLOST ( v, v<sup>c</sup> )**

- **- POSUV ( s, f )**
- **- HLOUBKA ŘEZU ( h, a<sup>p</sup> )**

### **OPTIMALIZACE**

### **KRITÉRIUM HOSPODÁRNOSTI**

**KRITÉRIUM PRODUKTIVITY**

 - **MINIMÁLNÍ NÁKLADY NA VÝROBU JEDNOHO KUSU** 

 **- CO NEJKRATŠÍ ČAS NA VÝROBU JEDNOHO KUSU** 

## **ZÁVĚRY ÚVODNÍ ČÁSTI**

**1) EXISTUJÍ ŘEZNÉ PODMÍNKY, DEFINOVANÉ**

- **V ŠIRŠÍM SMYSLU**
- **V UŽŠÍM SMYSLU**

*CVIČENÍ SE BUDE ZABÝVAT ŘEZNÝMI PODMÍNKAMI V UŽŠÍM SMYSLU.* 

- **2) EXISTUJÍ DVĚ HLAVNÍ KRITERIA OPTIMALIZACE**
	- **- EKONOMICKÁ (MAXIMÁLNÍ HOSPODÁRNOST) - VÝROBNÍ (MAXIMÁLNÍ PRODUKTIVITA)**

 *CVIČENÍ SE BUDE ZABÝVAT NÁVRHEM ŘEZNÝCH PODMÍNEK Z HLEDISKA MAXIMÁLNÍ HOSPODÁRNOSTI* 

## **NAVRHOVÁNÍ ŘEZNÝCH PODMÍNEK**

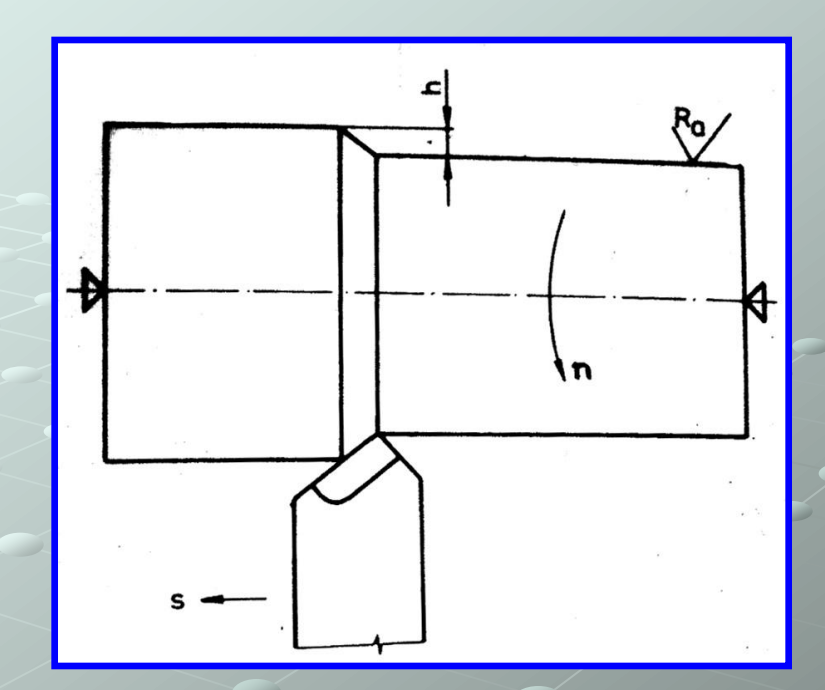

**1. ZPŮSOB - VÝPOČET ZE VZORCE 2. ZPŮSOB - URČENÍ Z NORMATIVŮ 3. ZPŮSOB - NAVRHOVÁNÍ ŘEZNÝCH PODMÍNEK S POMOCÍ PC**

## **1. ÚLOHA**

**a) VÝPOČET HOSPODÁRNÉ ŘEZNÉ RYCHLOSTI v<sup>c</sup>** 

**b) VÝPOČET TANGENCIÁLNÍ SLOŽKY ŘEZNÉ SÍLY F<sup>c</sup>**

**c) VÝPOČET POTŘEBNÉHO PŘÍKONU ELEKTROMOTORU Pel**

*Pomůcka : Jednotné normativy – Soustruhy s oběžným průměrem do 500 a 800 mm*

## **KOMPLETNÍ TAYLORŮV VZTAH**

 $V_c = \frac{C_V}{T^m \cdot h^{x_v} \cdot S^{y_v}}$  [m/min]

ŘEZNÁ RYCHLOST  $V_c$ T ... TRVANLIVOST NÁSTROJE [min] h (a<sub>p</sub>) ... HLOUBKA ŘEZU [mm] s (f) ... POSUV [mm/ot] Konstantu  $C_v$  a exponenty  $x_v$ ,  $y_v$ , m určíme z tabulky pro výpočet řezné rychlosti

**TABULKA KONSTANT A EXPONENTŮ** PRO VÝPOČET ŘEZNÉ **RYCHLOSTI** 

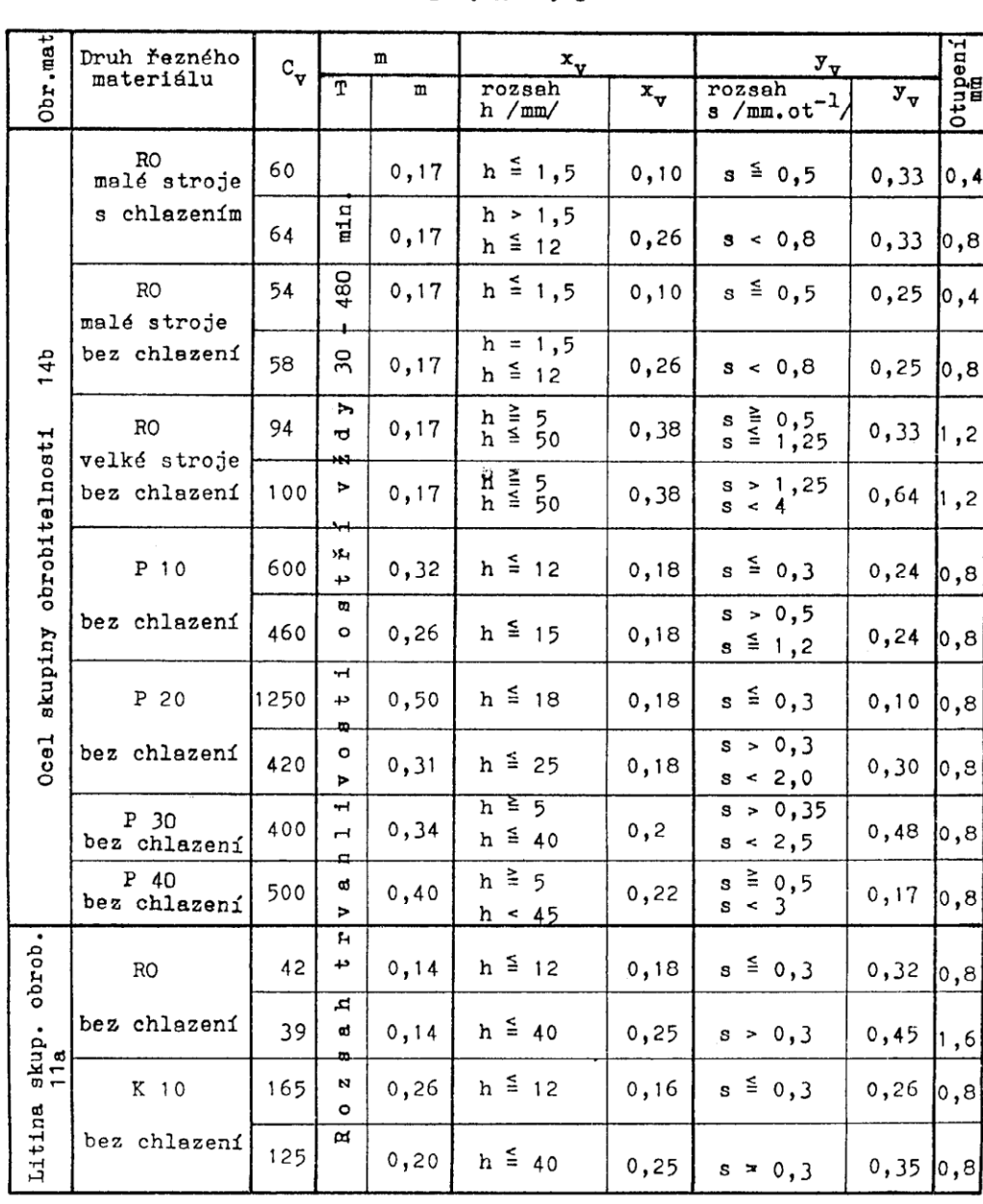

 $12$ 

 $c^{\mathbf{A}}$  $\begin{bmatrix} m, min^{-1} \end{bmatrix}$  $\mathbf{v}$  =  $\begin{array}{ccc} \mathbb{m} & \mathbf{x}_v & \mathbf{y}_v \\ \mathbb{T} & \mathbf{h} & \mathbf{v} & \mathbf{S} \end{array}$ 

## **ŘEZNÁ SÍLA - tangenciální složka síly**  $F_c = p \cdot s \cdot h$  [N]  $F_c = p \cdot S$

 $F_c$  **... ŘEZNÁ SÍLA [N] p (k<sup>s</sup> ) ... MĚRNÝ ŘEZNÝ ODPOR [MPa] s (f) ... POSUV [mm/ot] h (a<sup>p</sup> ) ... HLOUBKA ŘEZU [mm] S (A<sup>D</sup> ) ... PRŮŘEZ TŘÍSKY [mm<sup>2</sup> ]**

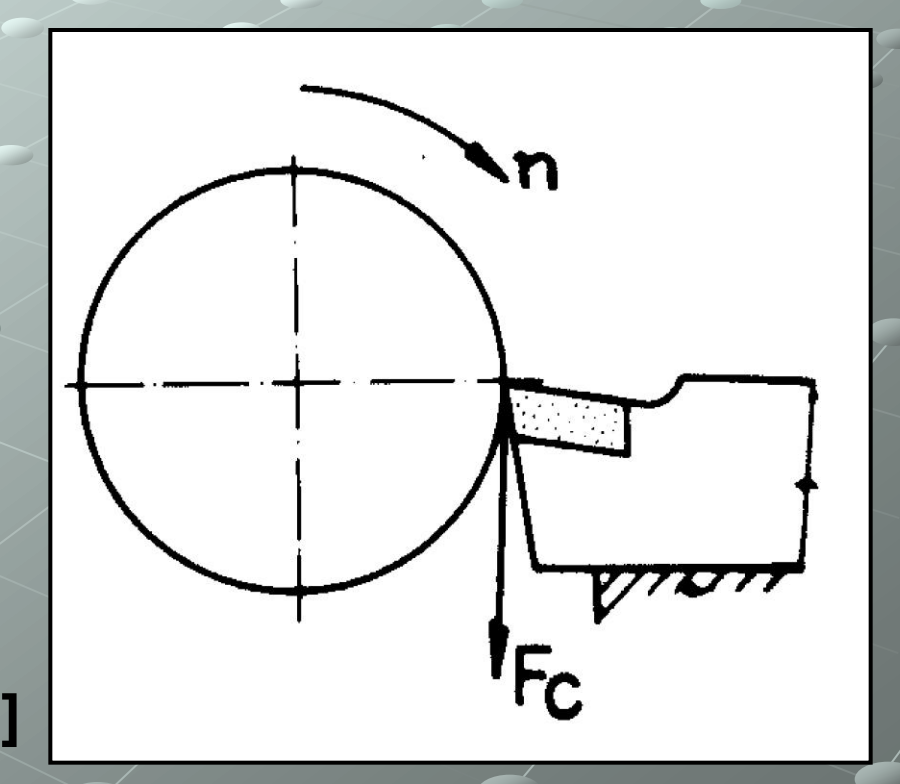

#### TABULKA MĚRNÝCH ŘEZNÝCH ODPORŮ PRO OCEL v [MPa]

Platí pro nástroje RO (pro nástroje ze slinutých karbidů nutno násobit hodnoty koef. 0,92).

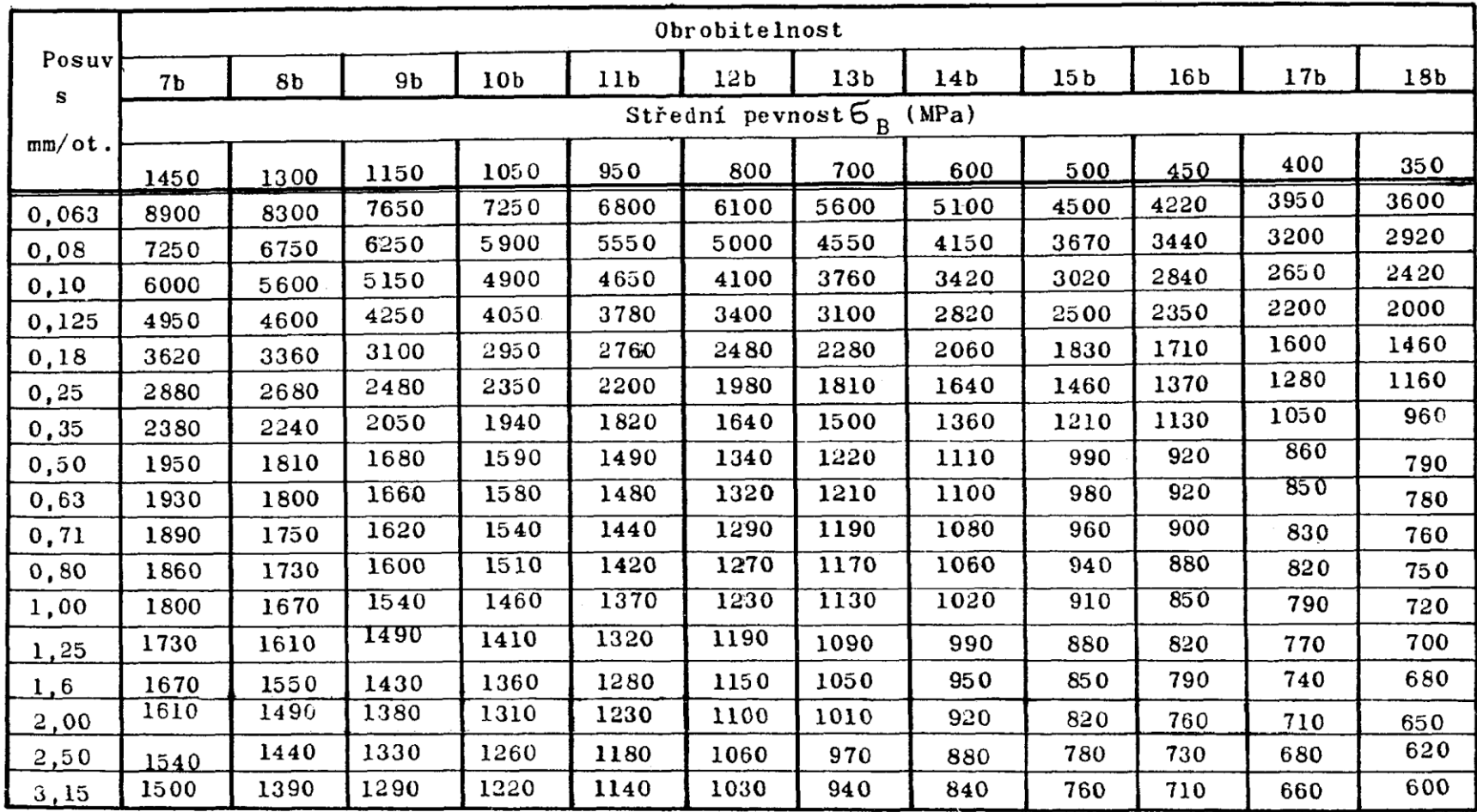

#### TABULKA MĚRNÝCH ŘEZNÝCH ODPORŮ PRO LITINU v [MPa]

Platí pro nástroje RO (pro nástroje ze slinutých karbidů nutno násobit hodnoty koef. 0,92)

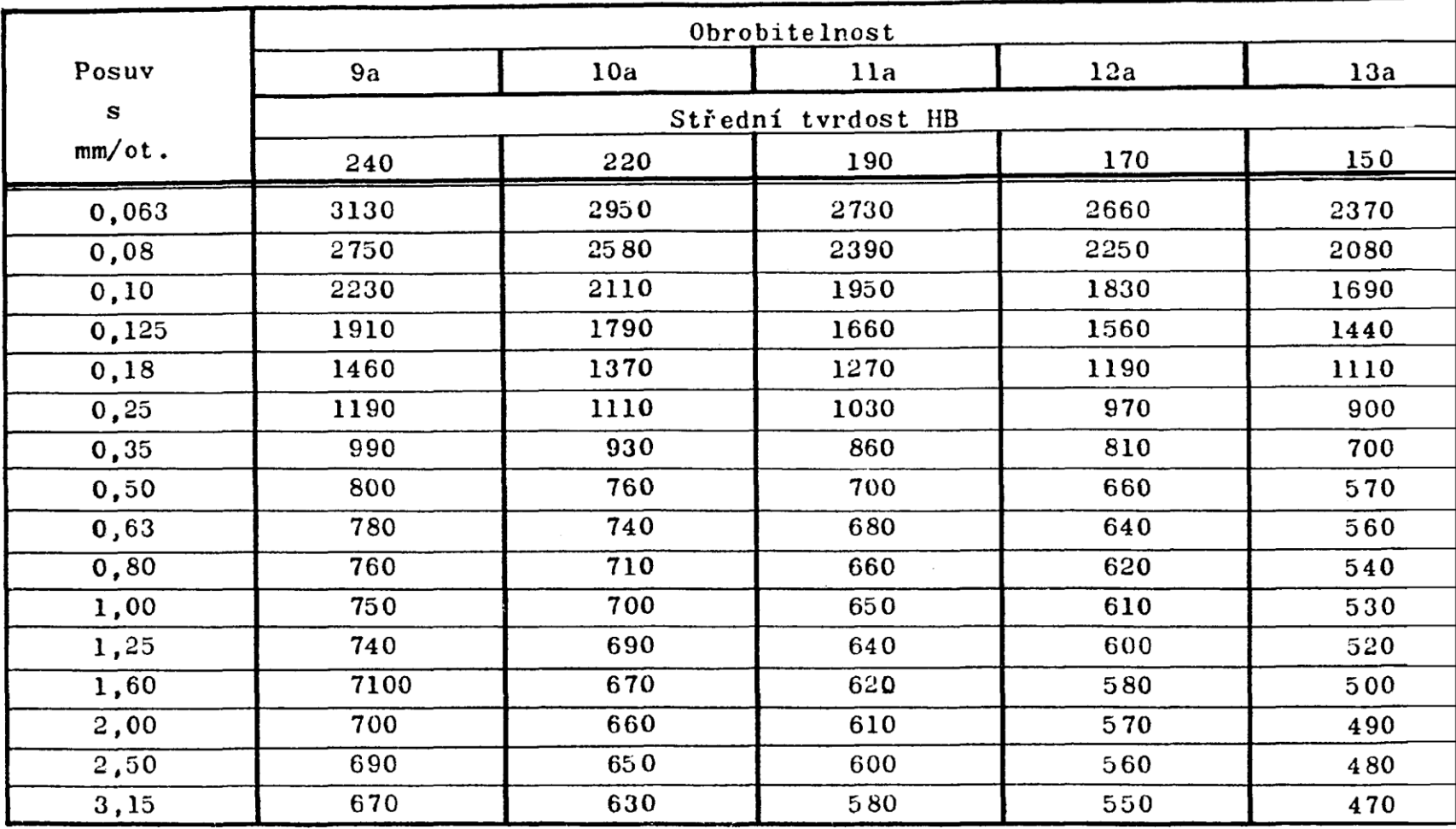

## **VÝKON ELEKTORMOTORU**

 $P_{el} = \frac{F_c \cdot V_c}{V}$  [W]

P<sub>el</sub> ... VÝKON ELEKTROMOTORU [W] F<sub>C</sub> ... TANGENCIÁLNÍ SLOŽKA ŘEZNÉ SÍLY [N] V<sub>C</sub> ... ŘEZNÁ RYCHLOST [m/s]  $\eta$  ... UCINNOST ( $\eta = 0.7$ )

## POSTUP ŘEŠENÍ 1. ÚLOHY

## 1) VÝPOČET HOSPODÁRNÉ ŘEZNÉ RYCHLOSTI  $V_c = \frac{C_V}{T^m \cdot h^{x_v} \cdot s^{y_v}}$  [m/min]

2) VÝPOČET TANGENCIÁLNÍ SLOŽKY ŘEZNÉ SÍLY  $F_c = p \cdot s \cdot h$  [N] 3) KONTROLA PŘÍKONU ELEKTROMOTORU

$$
P_{el} = \frac{F_c \cdot v_c}{n}
$$
 [W]

## **VÝSLEDKY 1. ÚLOHY**

konstanta Taylorova vztahu  $C_V$  [-] exponent Taylorova vztahu m [-] exponent Taylorova vztahu  $x_V$  [-] exponent Taylorova vztahu  $y_V$  [-] řezná rychlost **v<sup>C</sup>** [ m/min ] měrná řezná síla  $p (k_{s \tau AB})$  [MPa] koeficient koef. [-] řezná síla **F<sup>C</sup>** [ N ] účinnost elektromotoru [ - ]

výkon elektromotoru **Pel** [ kW ]

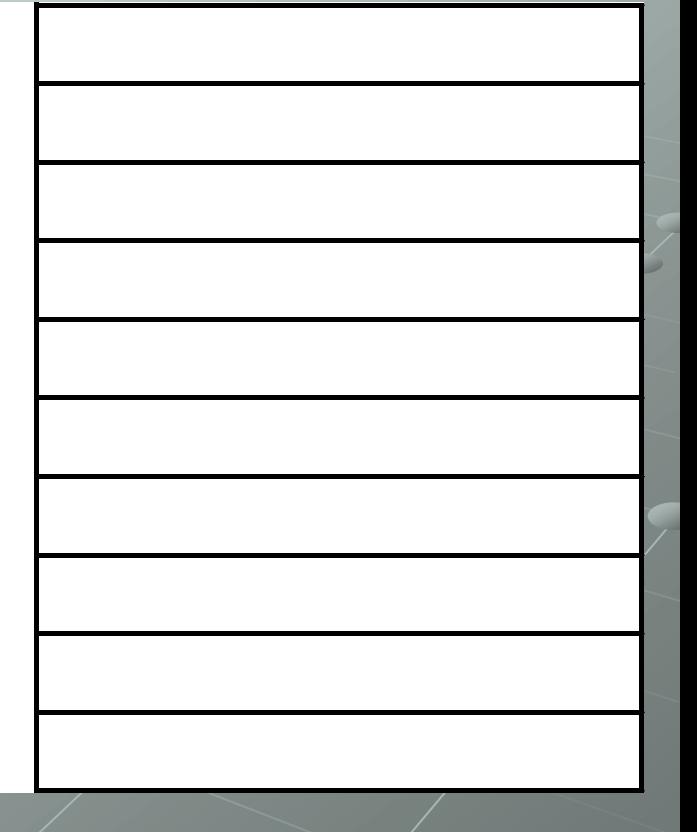

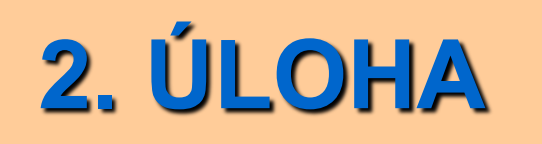

**a) SOUSTRUŽENÍ - celkový přídavek na obrábění rozdělte na hrubovací a hladicí část**

**b) SOUSTRUŽENÍ - FÁZE HRUBOVÁNÍ - určete :**

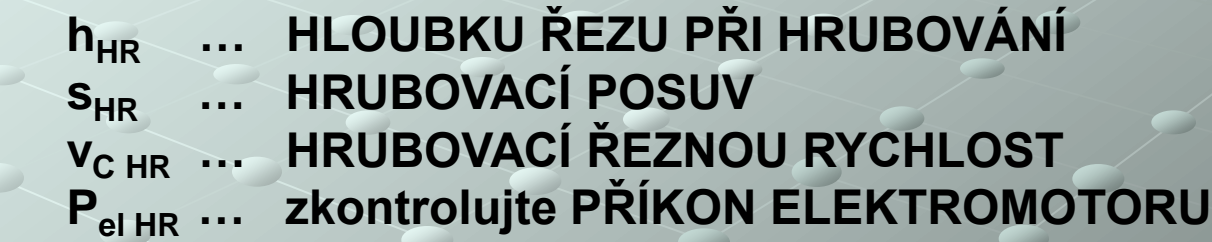

#### **c) SOUSTRUŽENÍ - FÁZE HLAZENÍ - určete :**

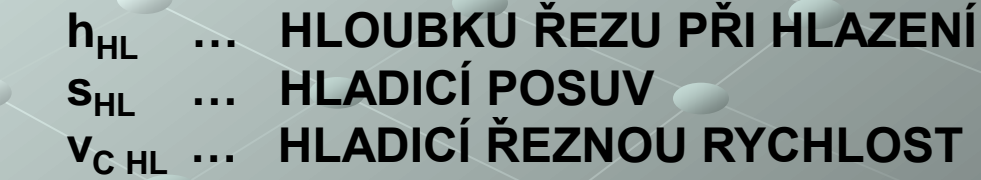

*Pomůcka : Jednotné normativy – Soustruhy s oběžným průměrem do 500 a 800 mm*

### **ROZDĚLENÍ CELKOVÉHO** PŘÍDAVKU NA OBRÁBĚNÍ

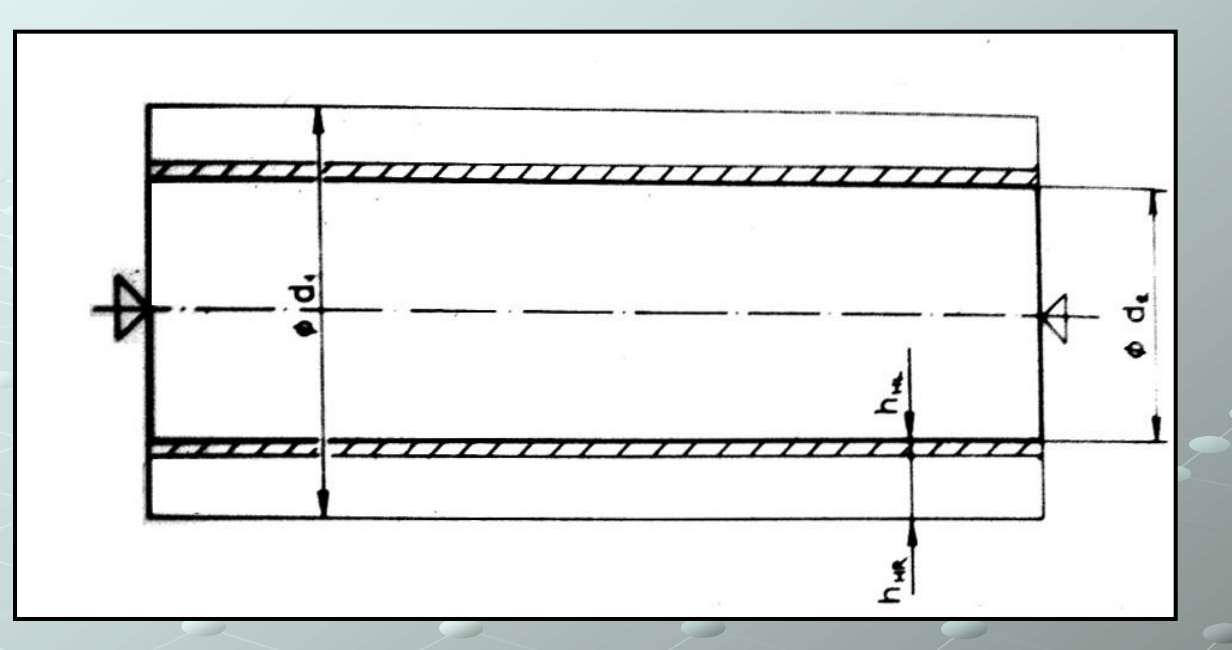

 $h_c = h_{HR} + h_{HL} = \frac{1}{2} (d_1 - d_2)$ 

**HRUBOVACÍ HLOUBKA ŘEZU**  $h_{HR}$  ... **HLADICÍ HLOUBKA ŘEZU**  $h_{\rm HI}$  ...  $h_{HL}$  VOLÍME  $(0,5 ; 1,0 ; 2,0)$  [mm] **CELKOVÁ HLOUBKA ŘEZU**  $h_c$ (přídavek na obrábění)

#### **NORMATIVY** PRO SOUSTRUŽENÍ

FEDERÁLNÍ MINISTERSTVO VŠEOBECNÉHO STROJÍRENSTVÍ FEDERÁLNÍ MINISTERSTVO HUTNICTVÍ A TĚŽKÉHO STROJÍRENSTÝ

JEDNOTNÉ NORMATIVY

### **SOUSTRUHY**

s oběžným průměrem do 500 a 800 mm

ČÁST VŠEOBECNÁ ČÁST TECHNICKOORGANIZAČNÍ

CNN 10-5-1-i|II

**PRAHA 1978** 

### PŘÍKLAD **STRÁNKY** Z NORMATIVŮ

- ČÁST **HRUBOVÁNÍ** 

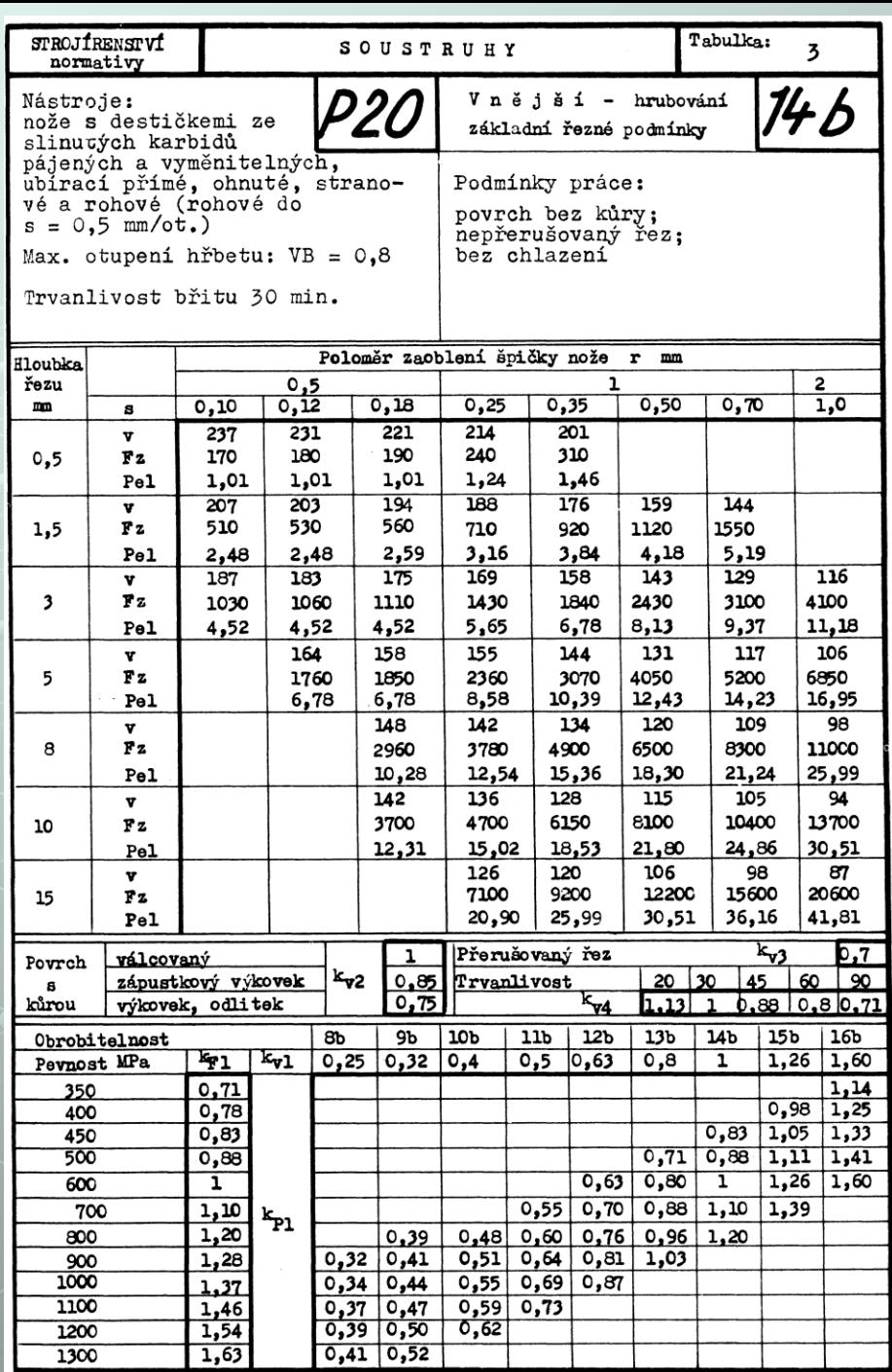

 $22\,$ 

### **OPRAVNÉ KOEFICIENTY**

- ČÁST **HRUBOVÁNÍ** 

### $V_{\text{CHR SK}} = V_{\text{CHR TAB}} \cdot K_{\text{V}}$  $k_{V1}$   $k_{V2}$   $k_{V3}$   $k_{V4}$  $\mathbf{k}_{\mathbf{v}}$  $P_{el SK} = P_{el TAB} \cdot k_P$

### **OPRAVNÉ KOEFICIENTY:**

k<sub>V1</sub> ... PRO ZMĚNU OBROBITELNOSTI k<sub>v2</sub> ... PRO MATERIÁL A KŮRU k<sub>v3</sub> ... PRO PŘERUŠOVANÝ ŘEZ K<sub>V4</sub> ... PRO ZMĚNU TRVANLIVOSTI OSTŘÍ

kp ... NA VÝKON ELEKTROMOTORU

#### PŘÍKLAD **STRÁNKY** Z NORMATIVŮ

- ČÁST **HLAZENÍ** 

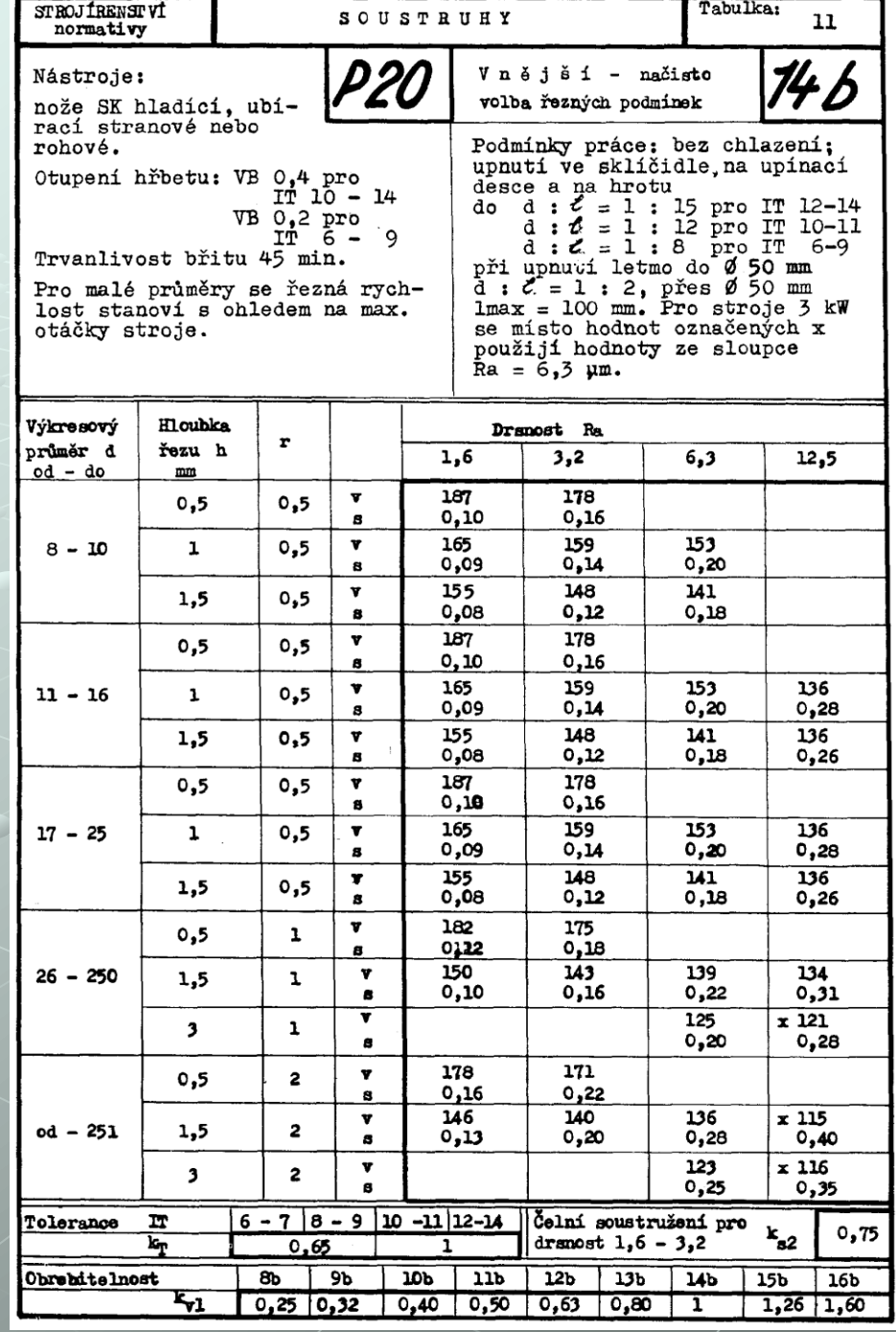

24

### **OPRAVNÉ KOEFICIENTY - ČÁST HLAZENÍ**

 $V_{\text{cHL SK}}$  =  $V_{\text{cHL TAB}} \cdot K$ **k** =  $k_{V1} \cdot k_{V4} \cdot k_{T}$ 

**kV1 … OPRAVNÝ KOEFICIENT ZAHRNUJÍCÍ VLIV OBROBITELNOSTI**

**kV4 … OPRAVNÝ KOEFICIENT ZAHRNUJÍCÍ VLIV TRVANLIVOSTI OSTŘÍ** 

**k<sup>T</sup> … OPRAVNÝ KOEFICIENT ZAHRNUJÍCÍ VLIV TOLERANCE**

## POSTUP ŘEŠENÍ 2. ÚLOHY

1) ROZDĚLENÍ PŘÍDAVKU NA OBRÁBĚNÍ NA ČÁST HRUBOVACÍ A HLADICÍ  $h_c = \frac{1}{2}$ . (d<sub>1</sub> – d<sub>2</sub>)  $h_c = h_{\mu\nu} + h_{\mu\nu}$ 

- 2) NORMATIVY PRO HRUBOVÁNÍ NALEZENÍ KOMBINACE V<sub>CHR</sub> A S<sub>HR</sub> TAK, ABY P<sub>el SK</sub> BYL TĚSNĚ POD HRANICÍ P<sub>el stroi</sub>
- 3) VÝPOČET OPRAVNÉHO KOEFICIENTU  $k = k_{V1} \cdot k_{V2} \cdot k_{V3} \cdot k_{V4}$ V PŘÍPADĚ, ŽE k >> 1 NEBO k << 1 PROVÁDÍME OPRAVU ŘEZNÝCH PODMÍNEK NOVÝM VYHLEDÁNÍM Z NORMATIVŮ

4) VÝPOČET SKUTEČNÝCH HODNOT

 $V_{\text{CHR SK}} = V_{\text{CHR TAB}} \cdot k$  $P_{el SK} = P_{el TAB} \cdot k_P$ 

5) NORMATIVY PRO HLAZENÍ - KOMBINACE V<sub>CHI</sub> A S<sub>HI</sub> DLE DRSNOSTI POVRCHU,

6) VÝPOČET OPRAVNÉHO KOEFICIENTU  $k = k_{V1} \cdot k_{V4} \cdot k_{T}$ 

```
7) VÝPOČET SKUTEČNÉ HODNOTY
```
 $V_{\text{cHL SK}} = V_{\text{cHL TAB}} \cdot k$ 

## **VÝSLEDKY 2. ÚLOHY**

 $\oslash$  d<sub>1</sub> průměr před soustružením  $\varnothing$  d<sub>2</sub> průměr po soustružení  $h_c$ přídavek na obrábění  $h_{HR}$  ( $a_{pHR}$ ) fáze hrubování hloubka záběru počet záběrů  $I_{HR}$  $S_{HR}$  ( $f_{HR}$ )  $\lceil$  mm/o posuv  $\lceil$  m/mi řezná rychlost V<sub>CHR</sub> TAB opravný koeficient  $k(k_v)$ řezná rychlost  $\lceil$  m/mi V<sub>CHRSK</sub>  $P_{el \text{ stroj}}$ výkon elektromotoru stroje  $P_{el}$  TAB výk. elektrom. při obráb. tab.  $\mathsf{k}_{\mathsf{P}}$ opravný koeficient  $P_{el SK}$ výk. elektrom. při obráb. skut. h<sub>HL</sub> (a<sub>pHL</sub>) fáze hlazení hloubka záběru počet záběrů ÌнL. S<sub>HL</sub> (f<sub>HL</sub>) posuv [ mm/o řezná rychlost V<sub>CHL</sub> TAB  $[$  m/mi opravný koeficient k řezná rychlost  $\lceil$  m/mi V<sub>CHL</sub> SK

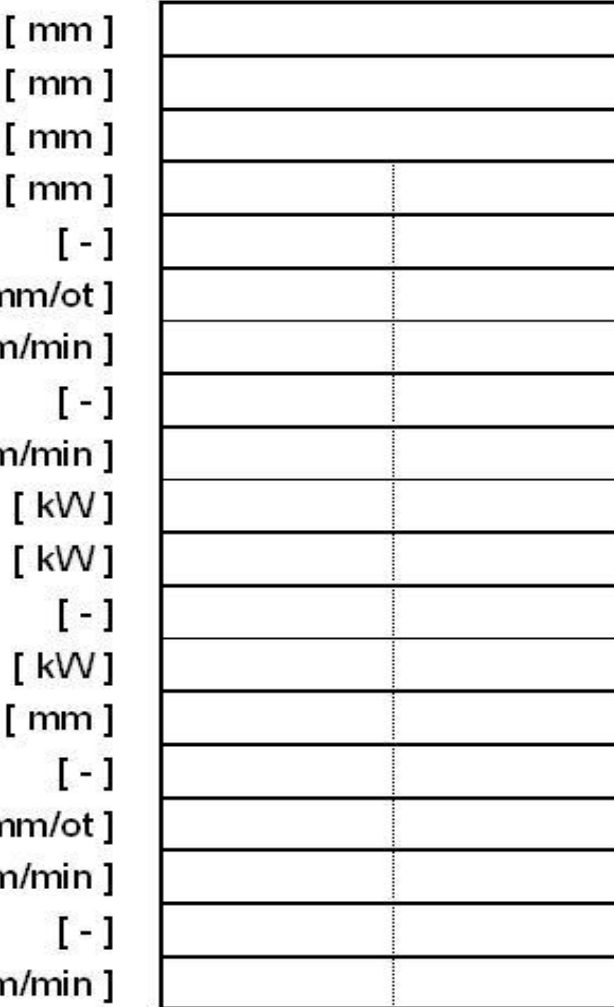

### NAVRHOVÁNÍ ŘEZNÝCH PODMÍNEK POMOCÍ PC

### Použité programové vybavení - SOFTNORMA

- · relační databáze, kterou lze doplňovat
- · navrhování řezných podmínek pro technologii soustružení a frézování
- · slouží především pro časové studie procesu obrábění

### NAVRHOVÁNÍ ŘEZNÝCH PODMÍNEK S POMOCÍ PC

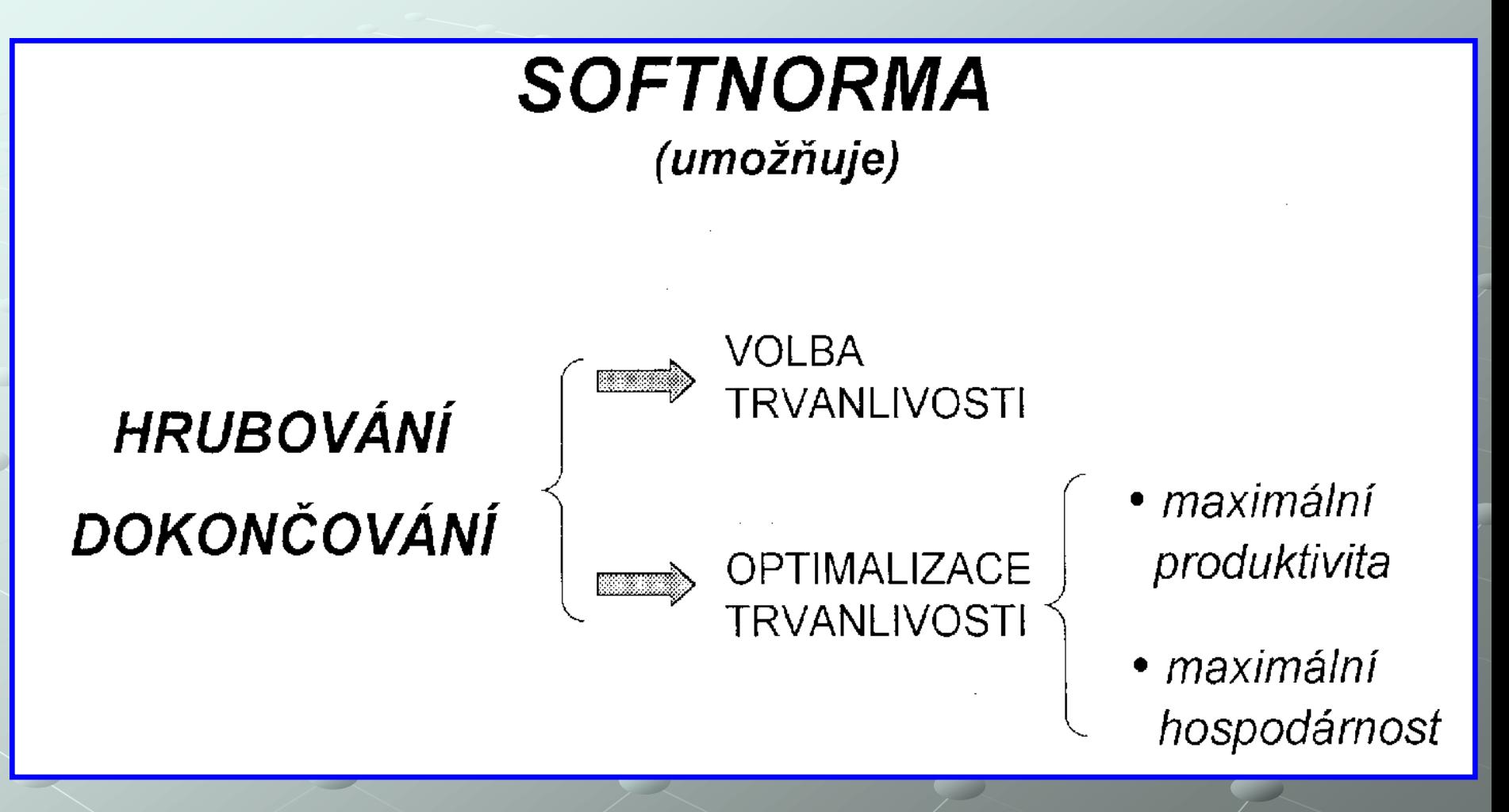

### **NAVRHOVÁNÍ** ŘEZNÝCH **PODMÍNEK** S POMOCÍ PC

### ZADANÉ ÚDAJE

Viz. Zadání

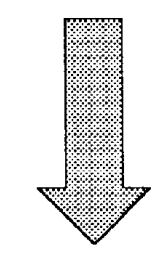

### **SOFTNORMA** (výběr z databáze a výpočet)

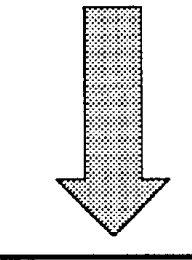

### ŘEZNÉ PODMÍNKY

Viz. Tabulka výsledků

#### **POZNÁMKY K ŘEŠENÍ ÚLOHY NA PC**

- **1. Spuštění programu SOFTNORMA**
- **2. Volba parametrů v programu SOFTNORMA a) pro fázi hrubování v menu nastavit : SOUSTRUŽENÍ Optimalizace trvanlivosti Max. hospodárnost Podmínky obrábění - STŘEDNÍ**
	- **Pozn: volba v průběhu zadávání dat "Chceš tuto operaci uložit ?" - ANO**
	- **a) pro fázi dokončování v menu nastavit : SOUSTRUŽENÍ Optimalizace trvanlivosti Max. hospodárnost Podmínky obrábění - STŘEDNÍ Pozn: - zadat stejný nástroj jako pro fázi hrubování**
		- **volba v průběhu zadávání dat "Chceš tuto operaci uložit ?" - ANO**
- **3. Program nutno řádně ukončit (před zahájením nového výpočtu).**

## **VÝSLEDKY 3. ÚLOHY**

fáze hrubování

fáze hlazení

parametr drsnosti povrchu užitečný výkon obrábění posuv rychlost posuvu řezná rychlost počet třísek (počet záběrů) tryanlivost čas strojní posuv rychlost posuvu

řezná rychlost

trvanlivost

čas strojní

 $Ra_{HR}$ [ $\mu$ m]  $P_{u\lambda H R}$  $[kW]$  $[mm/ot]$  $[mm/min]$  $[$  m/min $]$  $[\cdot]$  $[ min]$  $[min]$  $\lceil$  mm/ot  $\rceil$  $[mm/min]$  $[m/min]$  $\lceil \min \rceil$  $\lceil \min \rceil$ 

 $f_{HR}$ 

 $V_{\text{fHR}}$ 

 $V_{CHR}$ 

 $I_{HR}$ 

 $T_{HR}$ 

 $\mathsf{t}_{\mathsf{sHR}}$ 

 $f_{HL}$ 

 $V_{\text{fHL}}$ 

 $V_{cHL}$ 

 $\mathsf{T}_{\mathsf{HL}}$ 

 $t_{\rm SHL}$ 

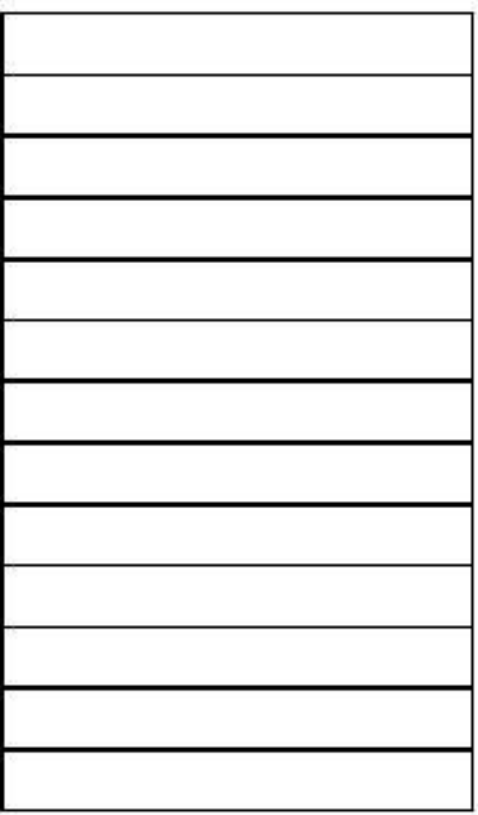

#### *Poznámka :*

*Pro označování veličin jsou v prezentaci použity symboly dle ČSN ISO 3002 i symboly, které jsou použity v jednotných normativech – Soustruhy s oběžným průměrem do 500 a 800 mm.*

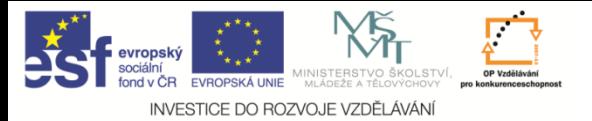

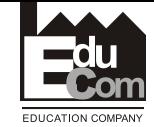

**NAVRHOVÁNÍ HOSPODÁRNÝCH ŘEZNÝCH PODMÍNEK PŘI OBRÁBĚNÍ - INDIVIDUÁLNÍ PRÁCE STUDENTŮ**

#### *Poznámka :*

*v rámci řešení projektu EduCom - Inovace studijních programů s ohledem na požadavky a potřeby průmyslové praxe zavedením inovativního vzdělávacího systému "Výukový podnik" (registrační číslo: CZ.1.07/2.2.00/15.0089) - byly pro individuálních práci studentů připraveny nové úlohy související s projektem.*

Jan Jersák Tel.: +420 485 353 373 e–mail: jan.jersak@tul.cz 34 26.8.2013

KOM, TOB-C © 2005 aktualizace 04 / 2012